**Problema.** Leer una lista de palabras y escribir la más larga (de más letras) y la mayor (alfabeticamente). El fin de la lista se indica con la palabra "fin"

# **Ejemplo:**

Palabra(o fin) ? calculo Palabra(o fin)? algebra Palabra(o fin)? fisica Palabra(o fin)? computacion Palabra(o fin) ? fin Más larga = computacion  $Mavor = fisica$ 

## **Algoritmo**

masLarga = "", mayor=""; //palabras de cero letras

while(true) {

obtener una palabra

if( palabra == "fin" ) break;

if( largo de palabra > largo de masLarga ) masLarga=palabra;

if( palabra > mayor ) mayor = palabra; }

escribir masLarga y mayor

#### **Programa**

```
String masLarga="", mayor="";
while(true)
```
{ String palabra=U**.readLine(**"palabra(o fin)?"**)**;

if(**palabra.equals("fin")**) break;

 if(**palabra.length()** > masLarga.length()) masLarga=palabra;

 if( **palabra.compareTo(mayor)** > 0) mayor=palabra;

} U.println("mas larga=" + masLarga); U.println("mayor=" + mayor);

# **Explicaciones**

- **1. String masLarga="", mayor="";**
- inicializa con strings vacíos (cero caracteres)
- equivalencia: String masLarga; masLarga="";
- String: clase predefinida (no es tipo, comienza con mayúscula)
- strings son objetos (no variables)
- operaciones a través de métodos (no operadores): objeto.metodo(argumentos)

## 2. **U.readLine("…")**

- lee una línea (desde el teclado) entrega string que contiene todos los caracteres antes de tecla enter Ej: "la casa"
- si se detecta el fin de los datos entrega el valor **null** (no "")
- 3. **palabra.equals("fin")**
- 
- compara Strings palabra y "fin" • devuelve true sin son iguales, o false si son distintos
- resultado de tipo boolean

# 4. **palabra.length()**

- entrega cantidad de caracteres del string
- resultado de tipo int

## **5. palabra.compareTo(mayor)**

- compara Strings palabra y mayor
- devuelve 0 si palabra=mayor, Nº<0 si palabra<mayor, Nº>0 si palabra>mayor
- resultado de tipo int
- comparacion lexicográfica extensión de comparación alfabética ("diccionario") para incluir otros caracteres
- orden: espacio<dígitos<mayúsculas<minúsculas otros caracteres con representaciones arbitrarias

**Tipo char** 

# • para caracteres individuales (letra, dígito, signo especial) • cada caracter se representa en 16 bits (2 bytes) • convención UNICODE (extensión de ASCII) • variables: ej: char c; • constantes: 'un caracter' (entre apóstrofes) ej: ' ', 'a', 'A', '8', '=' • asignación: ej: c='a'; • comparación: caracter operador-relación caracter orden entre caracteres:  $'$  ' < '0' < '1' < ... < '9' <  $'$ A' < ... <  $'$ Z' <  $'$ a' < ... <  $'$ z' • operaciones aritméticas (entre representaciones internas) ej:  $c' - a'$  entrega 2 (tipo int) (char)('a'+2) entrega 'c'

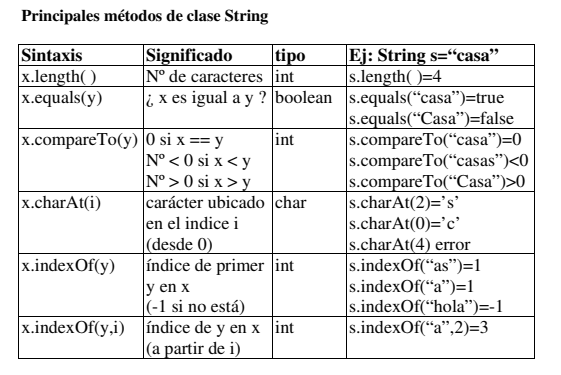

# **Prob : contar las apariciones de un carácter en un string**  Ej: cuenta('a',"abracadabra") entrega 5 **Solución**  static public int **cuenta**(char x, String y) { int n=0; for(int i=0; i<y.**length**(); ++i) if(y.**charAt** $(i) == x$ )  $+$ +n; return n; }

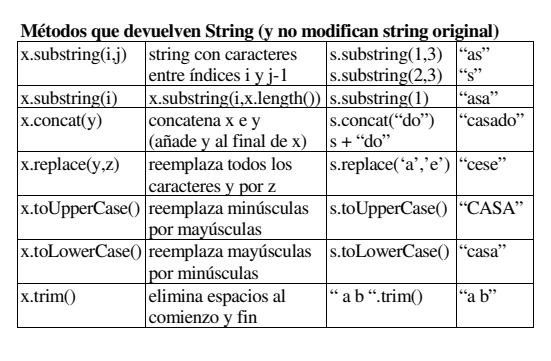

```
Problema. Función que obtenga una respuesta "si" o "no" 
static public String siOno(String x){ 
   String r; //respuesta 
   while(true){ 
    //r=U.readLine(…).trim().toLowerCase(); 
 r=U.readLine(x+" si o no?");//leer rpta 
 r=r.trim(); //eliminar espacios 
     r=r.toLowerCase();//a minusculas 
     if(r.equals("si")||r.equals("no"))break; 
   } 
   return r; 
} 
Uso 
if(siOno("otro?").equals("si"))...else... 
alternativamente 
switch(siOno("otro?").charAt(0)){//admite char 
case 's': ... 
case 'n': ... 
}
```

```
Prob : contar las apariciones de un string en otro 
Ej: cuenta ("abra", "abracadabra") entrega 2
static public int cuenta(String x, String y)
iterativa 
int n=0, l=x.length();
//repetir mientras se encuentre x 
for(int i=0; (i=y.indexOf(x, i))>=0; i+=1)
 ++n:return n; 
recursiva 
int i=y.indexOf(x); 
if(i<0) return 0; 
return 1+cuenta(x,y.substring(i+x.length()));
```
#### **Ejercicio**

```
//repetir string x, y veces
//Ej:repetir("ja",3)="jajaja", repetir("ja",0)="" 
static public String repetir(String x,int y){ 
… 
} 
//dibujar un cuadrado 
static public void main(String[]x){ 
… 
} 
Diálogo: 
lado cuadrado?4 
* * * *
```

```
\star \star\star \star
```
\* \* \* \* **Nota**. Para conseguir un buen dibujo a cada \* se añade un espacio

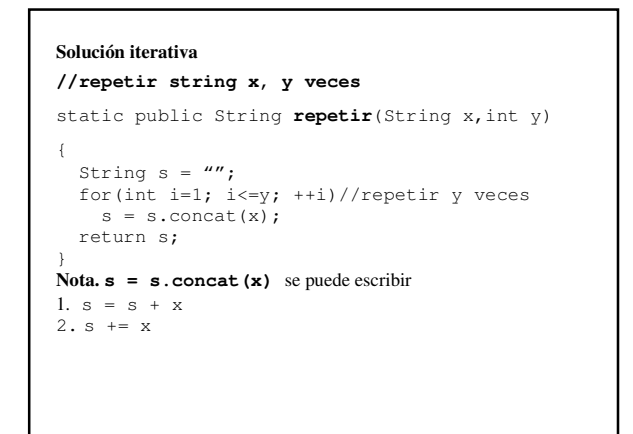

#### **Solución recursiva**

```
//repetir string x, y veces
static public String repetir(String x,int y) 
{ 
  if('y'<=0') return ""; 
   else 
    return x+repetir(x,y-1); 
   //return x.concat(repetir(x,y-1)); 
}
```
## **con operador de exp condicional**

```
return y \le 0 ? "": x + \text{repetir}(x, y-1);
```

```
//dibujar un cuadrado
static public void main(String[]x)
{
  //obtener longitud del lado
  int n=U.readInt("lado cuadrado?");
  //mostrar primera línea
  U.println( repetir("* ",n) );
  //mostrar n-2 líneas intermedias
  for(int i=1; i \leq n-2; ++i)
    U.println("* " + repetir(" ", n-2) + "*");
  //mostrar última línea
```
U.println( repetir("\* ",n) );

```
Conversión de números a String 
Ejemplos: 
String s = "''+n; // si n=123, s="123"String s = ""+x; //si x=4.5, s="4.5"
Conversión de String a nº entero 
int n=Integer.parseInt(s); //s="123", n=123class Integer{//clase predefinida 
… 
static public int parseInteger(String x){…} 
} 
Conversion de String a nº real 
double x=Double.parseDouble(s);//s="4.5",x=4.5
```

```
class Double{//clase predefinida 
…
```

```
static public double parseDouble(String x){…} 
}
```
#### **Problemas propuestos**

- String **inverso**(String x)//ej: **inverso**("roma") = "amor"
- String **siOno**()//recursivo

}

- boolean **palindrome**(String x)//palabra capicúa? ej: palindrome("reconocer")=true
- boolean **alfabetico**(String x) ej: alfabetico("hola")=true, alfabetico("123")=false
- boolean **esVálido**(String x,String y) ej: válido("123","0123456789")=true
- String **reemplazar**(String x,String y,String z)
- ej: reemplazar("abcde","bc","BC")="aBCde" • String **enPalabras**(int x)//de 3 dígitos
- ej: enPalabras(666) entrega "seis cientos sesenta y seis"
- int **parseInteger**(String x)